## **Server Locations and Functions**

This page lists the locations of various web servers managed by SCA, not including Fermi web servers which are listed separately.

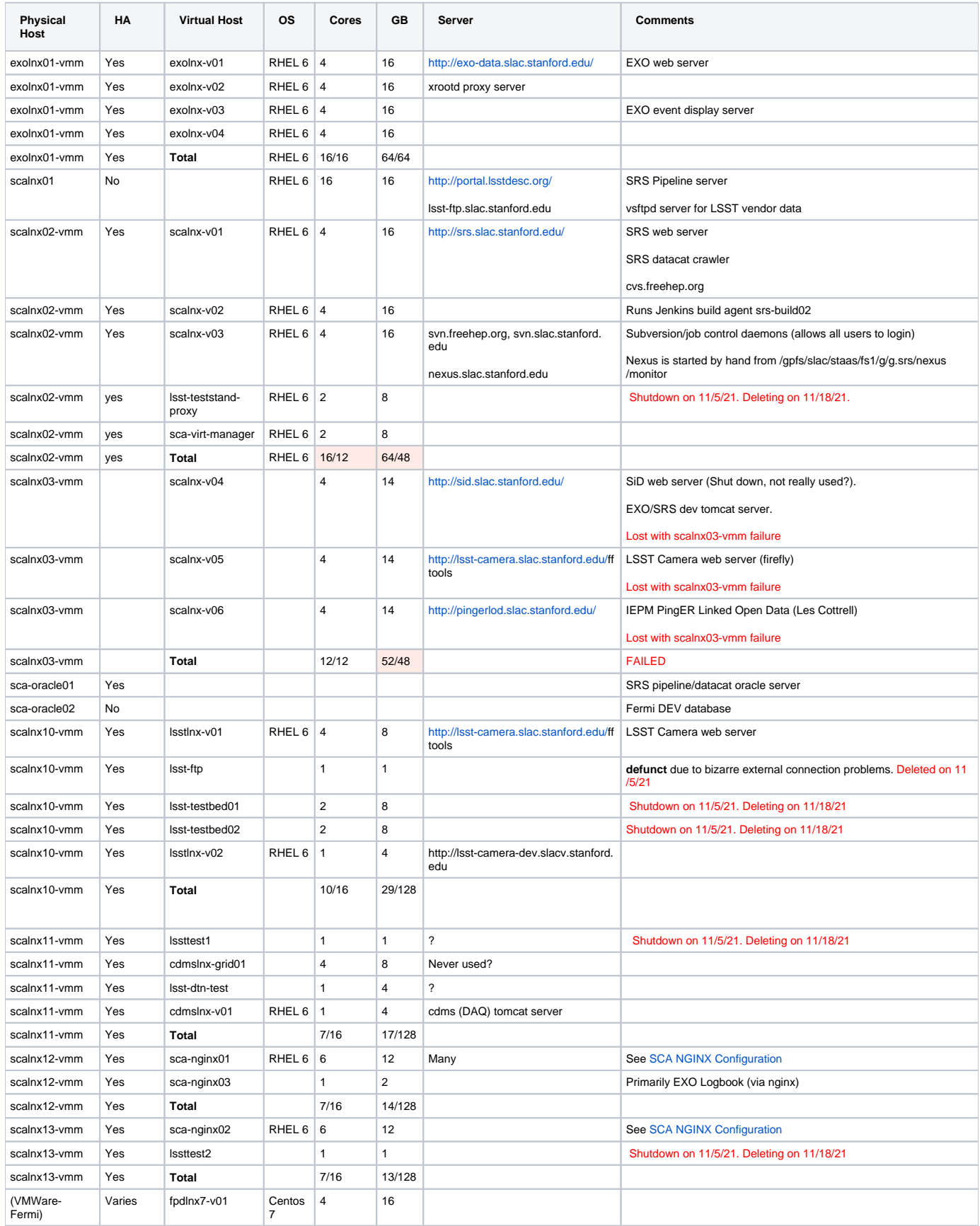

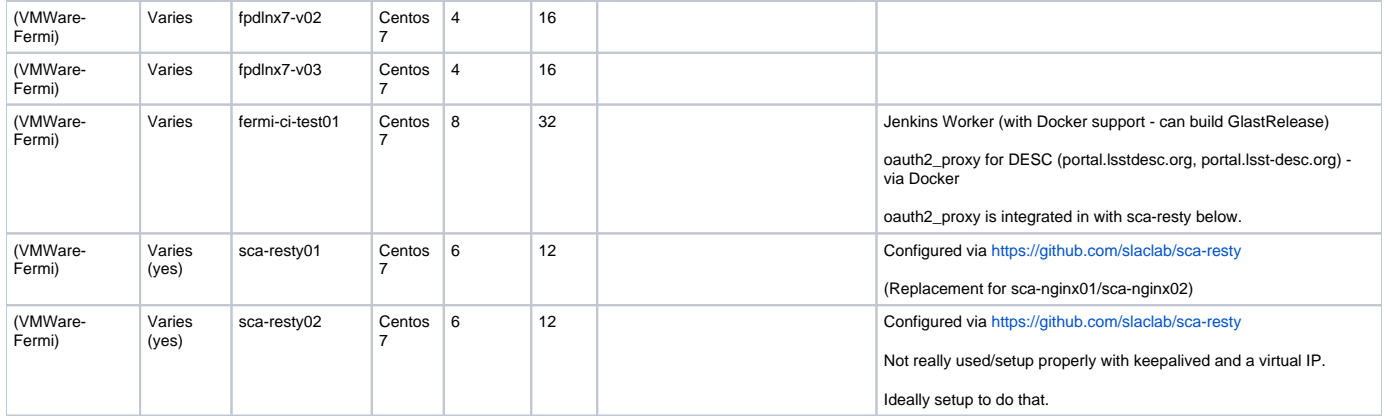